## **Contents**

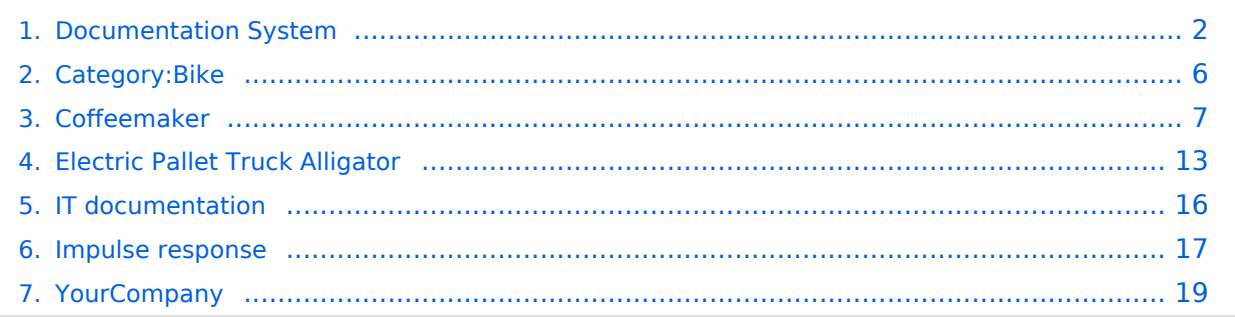

## <span id="page-1-0"></span>**Documentation System**

#### **Documentation System**

A **documentation system** supports the company in archiving documents. These systems are of outstanding importance for the company to be able to reproduce processes, decisions and agreements.

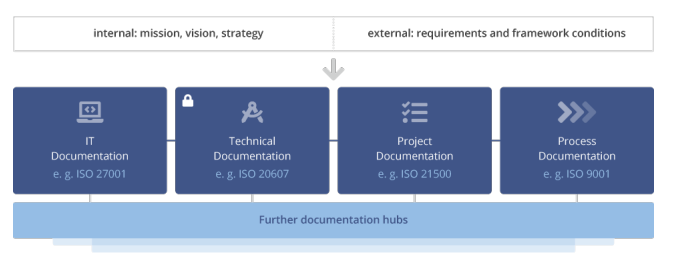

next: [Customer documentation](#page-18-0)

Documentation systems are used in project

documentation, technical documentation or IT documentation. In order for them to fulfil their purpose, it is necessary to be able to use them to quickly collect, categorize and retrieve information.

## Documentation in a wiki

Wikis were developed to centrally collect and organize the knowledge of different experts. They are therefore ideal documentation systems and have long since become the standard documentation system, not least in IT.

- *Collaboration without prior knowledge:* With the visual editor, images can be quickly integrated into an article using "drag & drop".
- *Office documents:* Documents in other formats (Office, PDF etc.) can be attached to an article just as quickly.
- *Creation of structured data:* The documentation can be enriched with structured data (attributes) that can be processed inside and outside the system. (Semantic MediaWiki)
- *Page versioning:* The traceability and reproducibility of all changes in the documentation enable the management of legally required information and, if necessary, safeguard against liability.

## Example pages

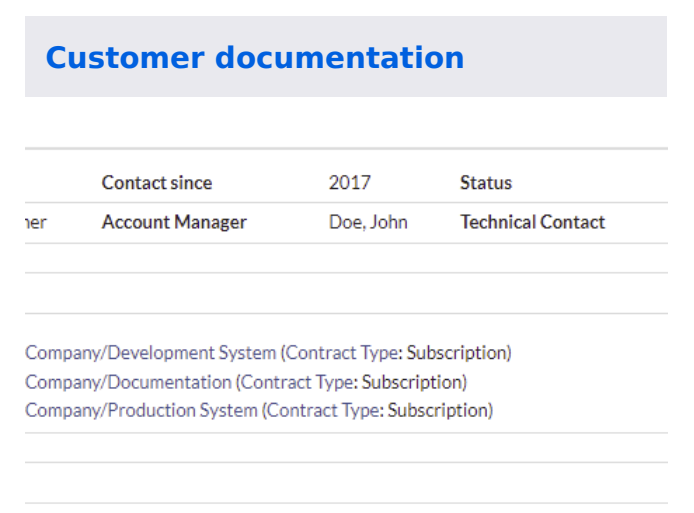

## **[Step-by-step instructions](#page-6-0)**

coffee

er without immediately brewing coffee. Flooding can occur if the tank is filled again afterwards!

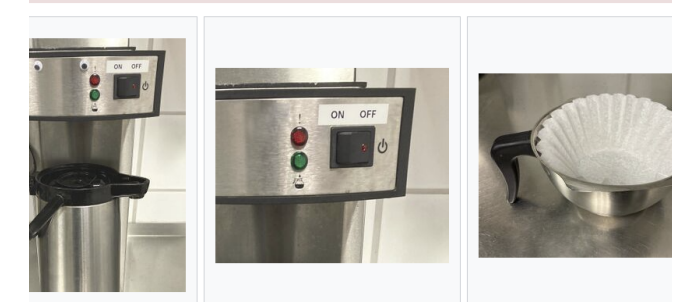

#### **[IT documentation](#page-15-0)**

vrowser's JavaScript console, enter person into it, and press Enter / Return . You should get a n lines:

 $t1$ 

you've just created your first object. Job done! But this is an empty object, so we can't really do JavaScript object in our file to look like this:

{<br>', 'Smith'],

le',<br>['music', 'skiing'],<br>on() {<br>s.name[0] + ' ' + this.name[1] +<br>this.name + ' vears old. He likes ' +

## **[Operating instructions](#page-12-0)**

metal tines (fork) that can be pushed under the pallet. In front of the tines there are small, downwardly extendable<br>er side there are one or two steerable rollers. With the load and castors, the lifting tines can be adjus of the hydraulic lifting cylinder and a linkage. This way, the pallet can be raised for shipping. The handle is used for the pallet can be raised for shipping. The handle is used for all that hydraulic lifting cylinder and erating option for the hydraulic valve (lifting / driving / lowering). Electric pallet trucks follow the operator by means of  $\frac{1}{\pi}$ 

ions

iual UVV test (according to the guidelines of the employers' liability insurance association) is mandatory for an

apetence (driving license) for driving electric pallet trucks is not required if the pallet truck is controlled by a traveling pedestrian. In this case, according to the German Employers' Liability Insurance Ordinance § 7 (2) BGV D27,<br>Iriver in the handling of the lift truck is sufficient. The assignment of the driver does not have to be in writin

## **[Mathematical formula](#page-16-0)**

response is going to be the derivative of this:

$$
\frac{|i_{o_{\mu}}}{dt} = 0 + \frac{1}{2}e^{-t}(\cos t + \sin t) - \frac{1}{2}e^{-t}(-\sin t + \cos t)
$$
  
\n
$$
e^{-t}(\cos t + \sin t + \sin t - \cos t) = e^{-t}\sin t : I_s = 1 + \cos t
$$
  
\n
$$
\int_0^t i_{o_\delta}(t - \tau)I_s(\tau)d\tau + C_1
$$
  
\n
$$
\int_0^t e^{-(t-\tau)}\sin(t-\tau)(1+\cos \tau)d\tau + C_1
$$
  
\n
$$
\frac{\cos t}{5} + \frac{2\sin t}{5} - \frac{7e^{-t}\cos t}{10} - \frac{11e^{-t}\sin t}{10} + \frac{1}{2} + C_1
$$

 $\blacktriangleleft$ 

Elect

### **[Categorized product images](#page-5-0)**

:ssories (2F)  $s(4F)$ 

#### n category "Bike"

g 8 files are in this category, out of 8 total.

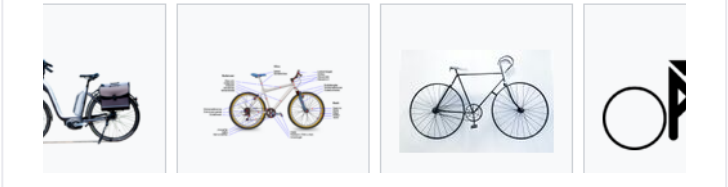

Tour 3 [Documentation System](https://en.demo.bluespice.com)

next: [Customer documentation](#page-18-0)

 $\_$ NOSTASH $\_$ 

## <span id="page-5-0"></span>**Category:Bike**

Documentation System < [Mathematical formula](#page-16-0)

## **Subcategories**

This category has the following 2 subcategories, out of 2 total.

#### **B**

- [Bike accessories](https://en.demo.bluespice.com/wiki/Category:Bike_accessories) (2 F)
- [Bike parts](https://en.demo.bluespice.com/wiki/Category:Bike_parts) (4 F)

## Media in category "Bike"

The following 8 files are in this category, out of 8 total.

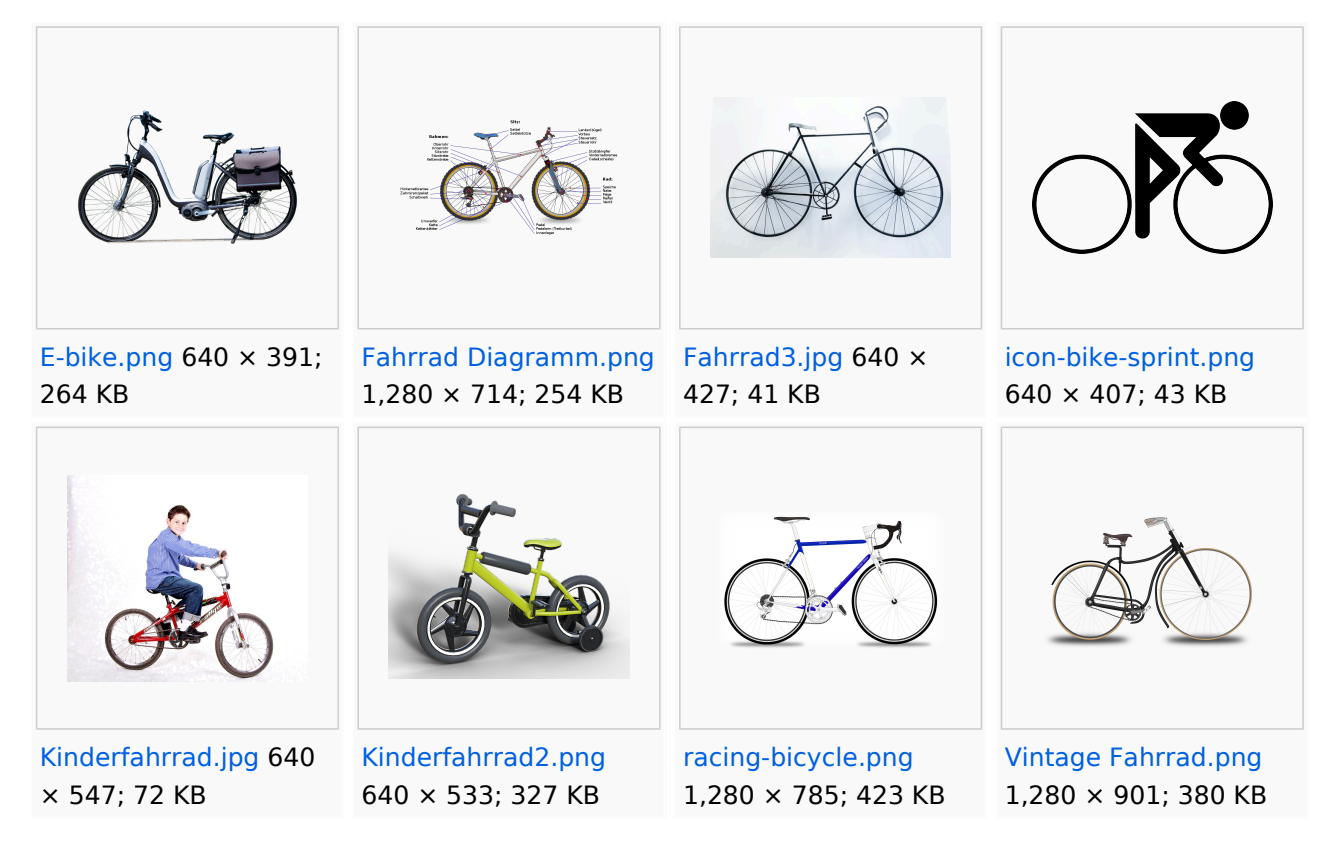

## <span id="page-6-0"></span>**Coffeemaker**

## Product description

- Material: (case and basket filter holder) stainless steel
- Incl. Stainless steel insulated pump jug 2.2 liters (inside glass and outside stainless steel)
- Brewing time approx. 5 6 min.
- Dry run protection
- Weight: 9 kg
- $\bullet$  Dimensions: W 195 x L 360 x H 550
- Content: Pumping jug: 2.2 liters
- Connection: 230 V 50 Hz 1.9 kW

## How to brew coffee

**A** Never fill in water without immediately brewing coffee. Flooding can occur if the tank is filled again afterwards!

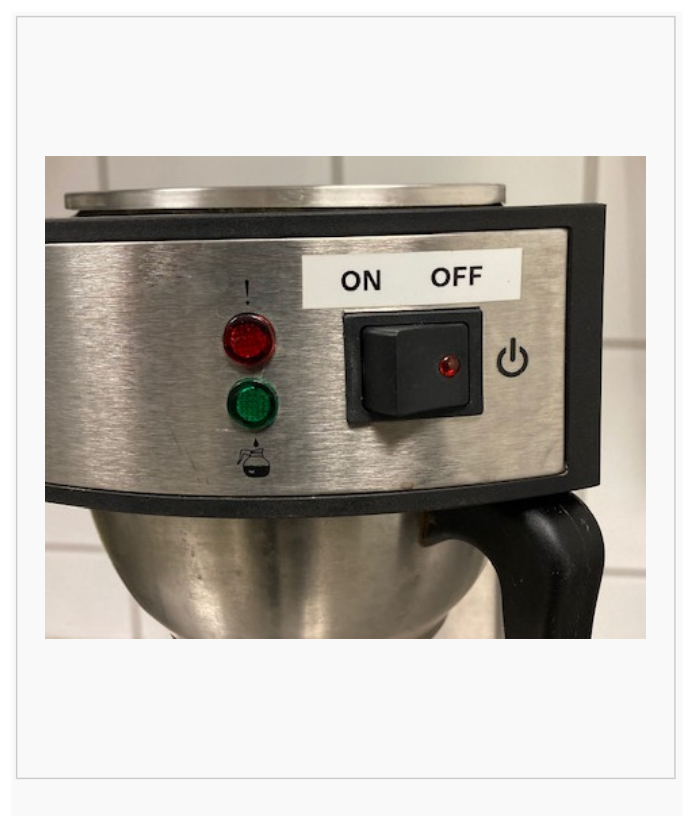

1. Place the empty **coffee pot** on the machine without the **pumping rod**.

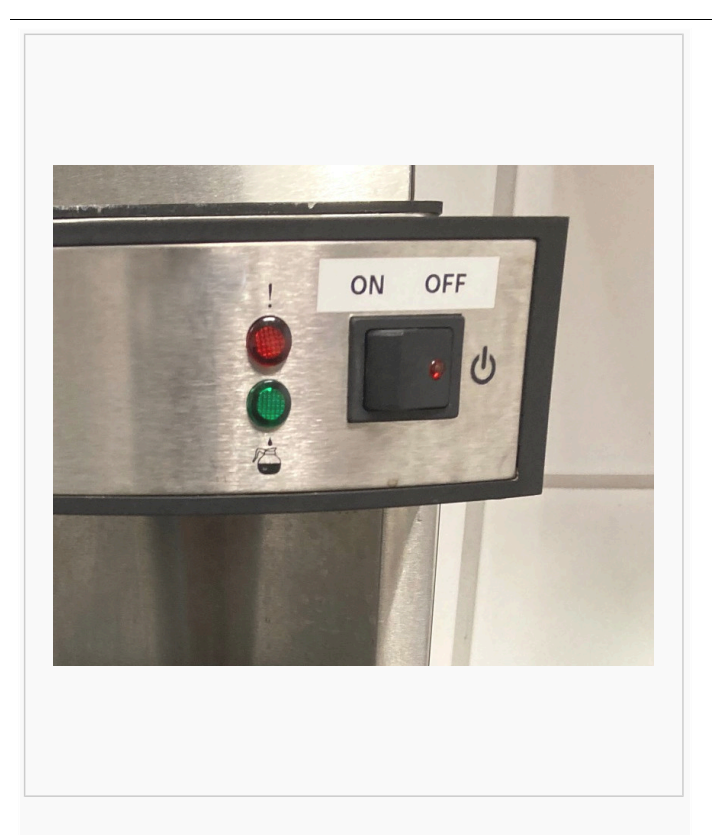

2. **Turn on** the coffemaker. If water has already been added, it will start running through.

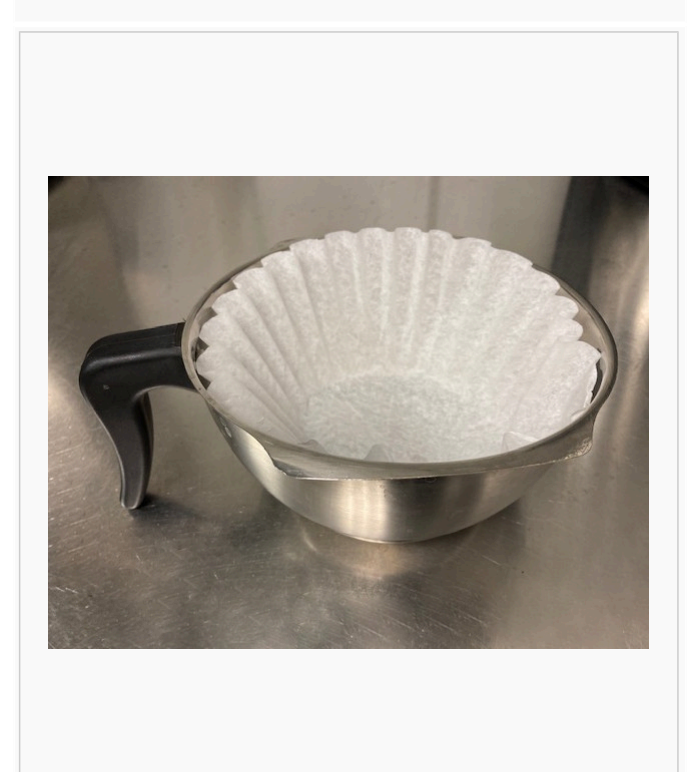

3. Put a **coffee filter** in the filter pan.

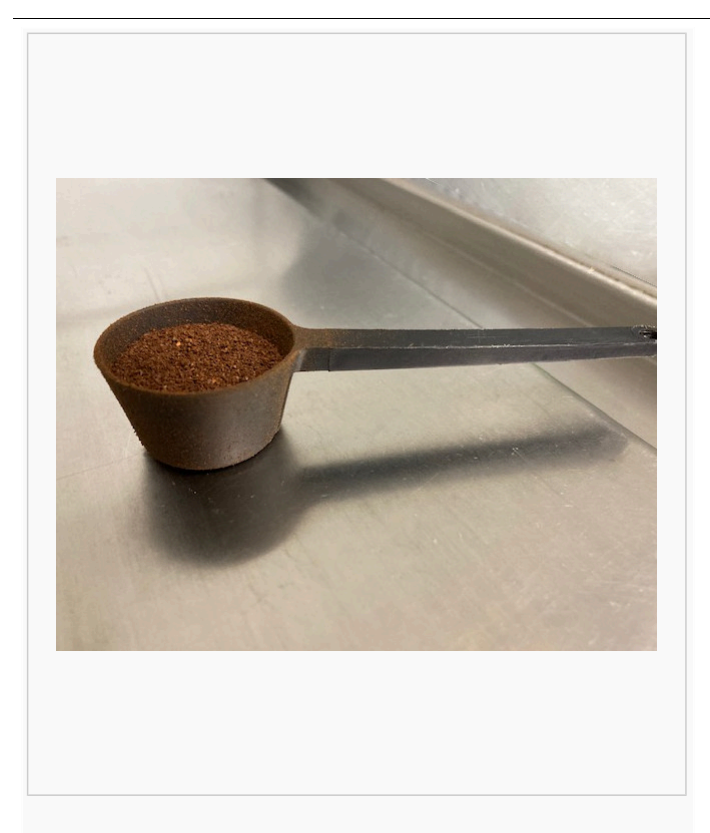

4. Add **8 measuring spoons** in the coffee filter. Use the correct spoon.

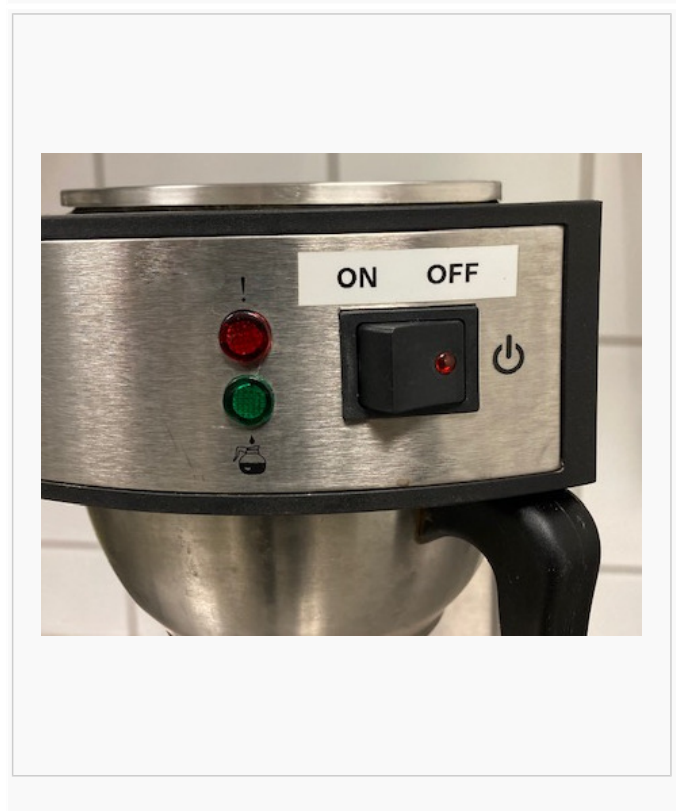

5. Attach the **filter pan** to the machine.

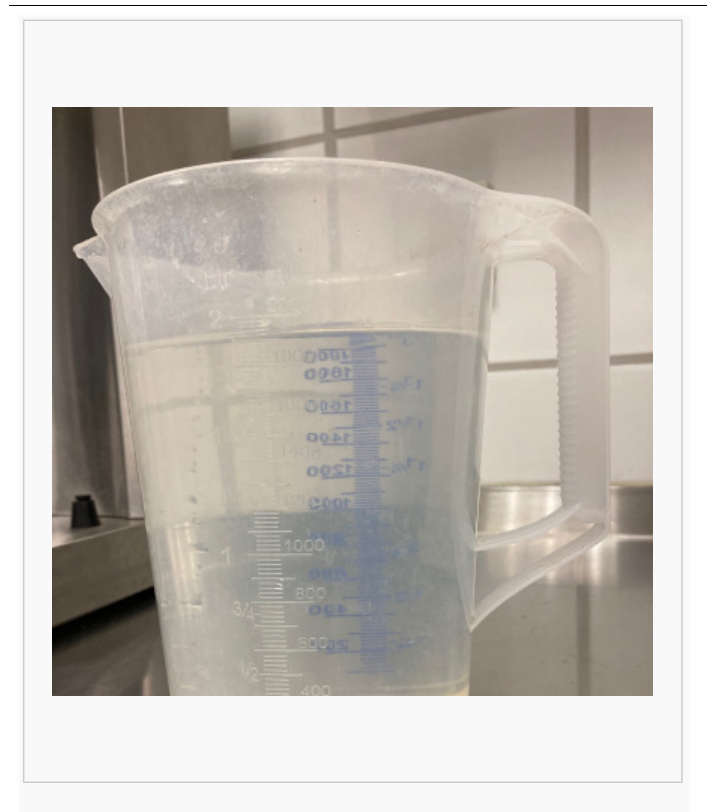

6. Fill the provided **measuring cup** with water to the 2 liters mark.

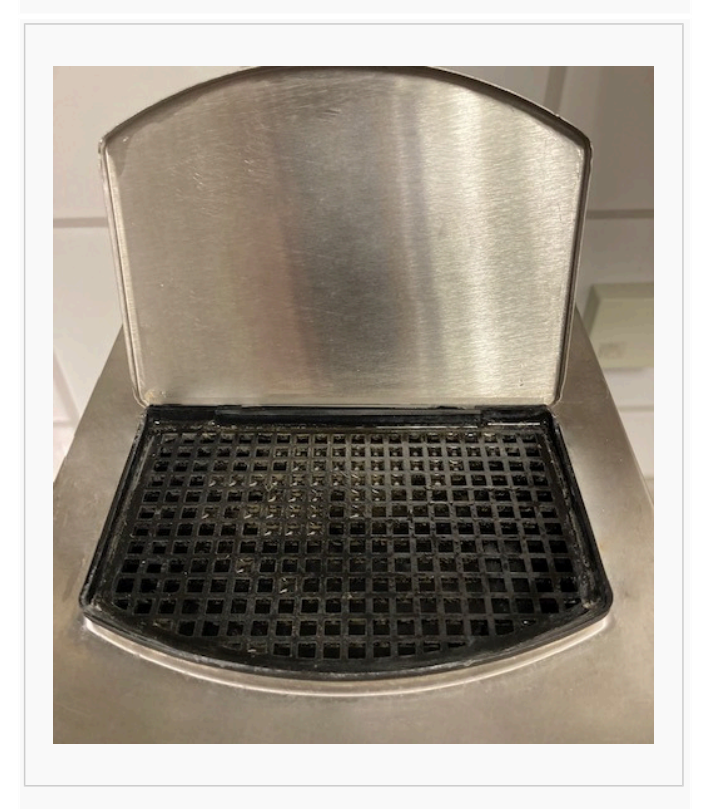

7. Pour the content of the measuring cup into the **water reservoir**.

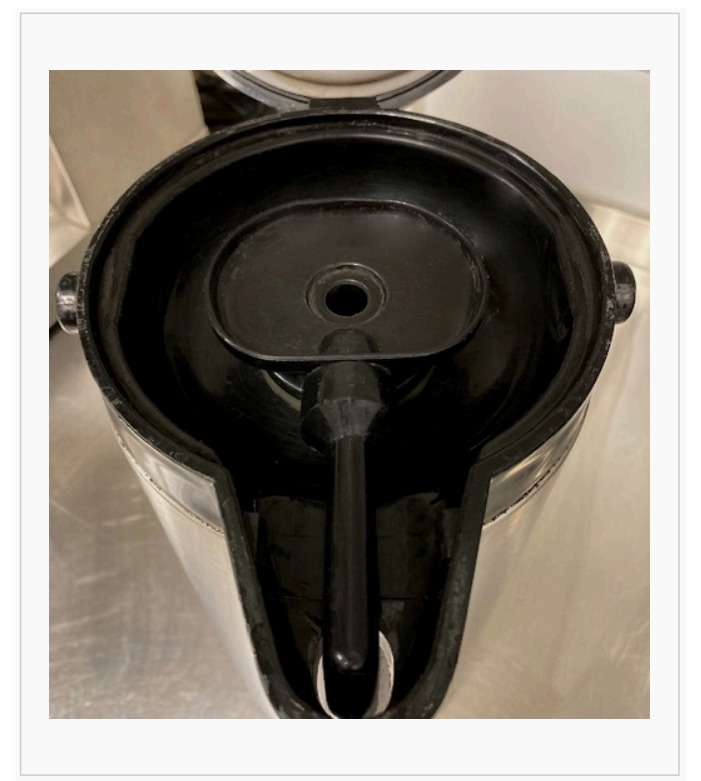

8. After the coffee is ready, place the **pump stick** in the coffee pot.

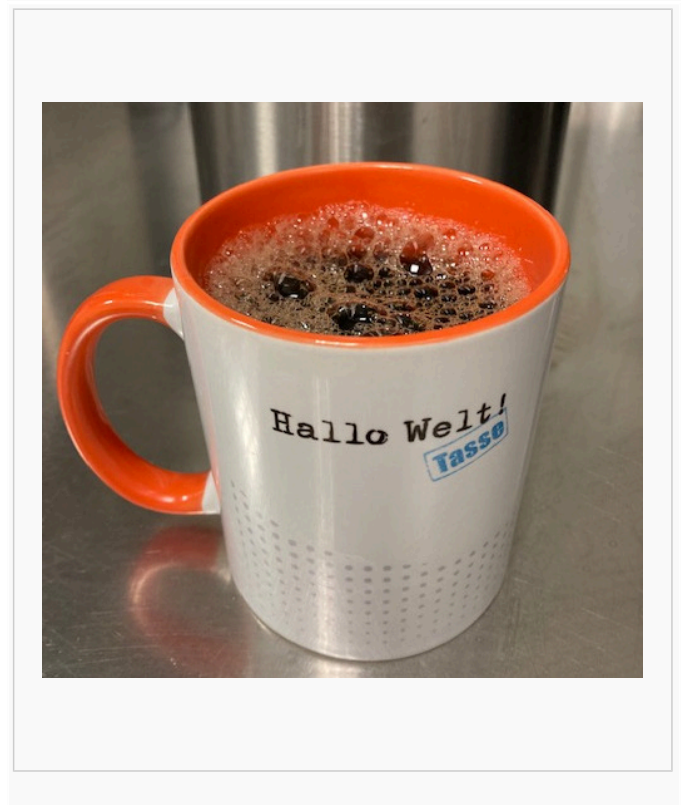

9. **Enjoy your coffee!**

## <span id="page-12-0"></span>**Electric Pallet Truck Alligator**

#### Documentation System < [IT documentation](#page-15-0)

next: [Mathematical formula](#page-16-0)

A **pallet truck** is an industrial truck with or without electric drive. It can be used to transport transport pallets, lattice boxes and corresponding conveying aids on level surfaces. Another colloquially used name is> **ant**.

## **Contents**

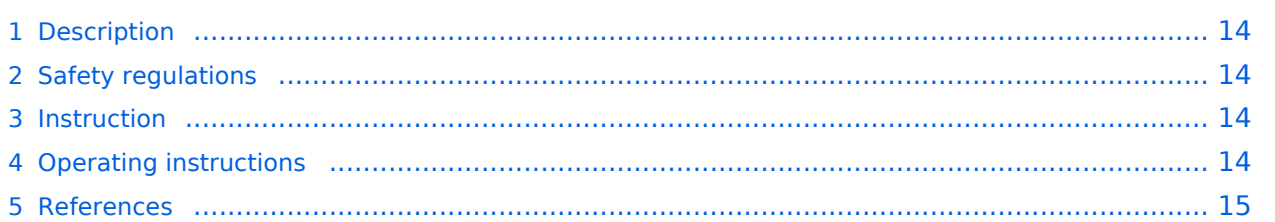

## <span id="page-13-0"></span>**Description**

A pallet truck has two metal tines (fork) that can be pushed under the pallet. In front of the tines there are small, downwardly extendable load rollers, on the other side there are one or two steerable rollers. With the load and castors, the lifting tines can be adjusted parallel to the ground in height with a hydraulic lifting cylinder and a linkage. This way, the pallet can be raised for shipping. The handle is used for moving and steering, and in non-powered devices as a lever for a hydraulic pump, which feeds the lifting cylinder. On the handle or near the steering axle is the operating option for the hydraulic valve (lifting / driving / lowering). Electric pallet trucks follow the operator by means of further switching handles.

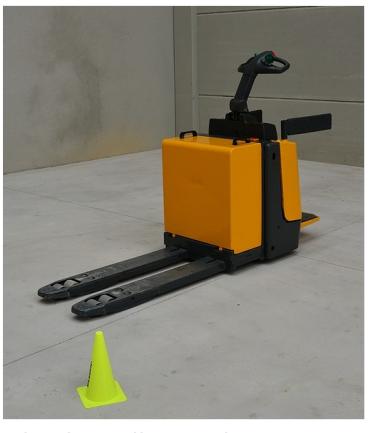

Electirc pallet truck "Ant"

## <span id="page-13-1"></span>Safety regulations

- In Germany, an annual [UVV](https://www.dguv.de/en/prevention/rules_regulations/index.jsp#:~:text=The%20accident%20prevention%20regulations%20(UVVs,establishments%20or%20areas%20of%20activity.) test (according to the guidelines of the employers' liability insurance association) is mandatory for an electric pallet truck.
- A certificate of competence (driving license) for driving electric pallet trucks is not required if the pallet truck is controlled by a traveling driver, also called a pedestrian. In this case, according to the German Employers' Liability Insurance Ordinance § 7 (2) BGV D27, instruction of the driver in the handling of the lift truck is sufficient. The assignment of the driver does not have to be in writing in this case. $[1]$

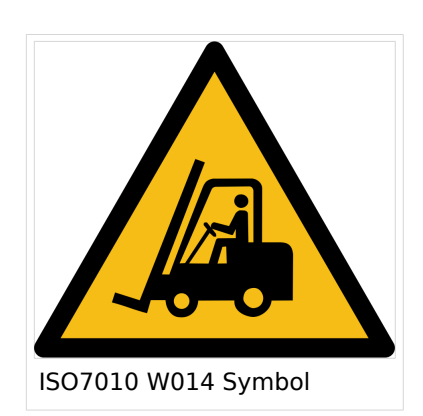

#### <span id="page-13-4"></span>[File:Betriebsanweisung Batteriewechsel.pdf](https://en.demo.bluespice.com/wiki/File:Betriebsanweisung_Batteriewechsel.pdf)

## <span id="page-13-2"></span>Instruction

Instructions must always be given when a **new employee comes to a work area** and they are, therefore, also mandatory for apprentices, trainees, temporary staff or leasing staff. The instruction should alert the employee to possible hazards, communicate the correct handling of the equipment and the loads to be transported and teach him necessary precautions for his own safety and the safety of others. The instructions may be delegated by the employer, usually to the company supervisor. The supervisor can observe the emplopyee after instructions have been given and intervene if necessary. Traffic routes, signage, charging stations or other relevant business units must be taught as part of the operational training. Each instruction must be documented in writing and signed by the instructed person.

## <span id="page-13-3"></span>Operating instructions

**[In German only: BA Wechseln und Anschließen von Batterien von Staplern](https://en.demo.bluespice.com/w/nsfr_img_auth.php/5/5a/Betriebsanweisung_Batteriewechsel.pdf)** 

## <span id="page-14-0"></span>**References**

<span id="page-14-1"></span>1. [↑](#page-13-4) [Unfallverhütungsvorschrift Flurförderzeuge in der Fassung vom 1. Januar 1997](https://publikationen.dguv.de/dguv/pdf/10002/vorschrift68.pdf)

Documentation System < [IT documentation](#page-15-0)

next: [Mathematical formula](#page-16-0)

## <span id="page-15-0"></span>**IT documentation**

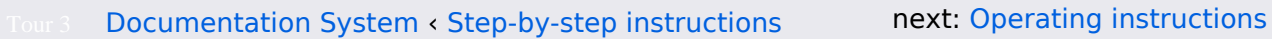

BlueSpice is the knowledgebase for (almost) all IT documentation.

#### **The wiki as IT documentation tool**

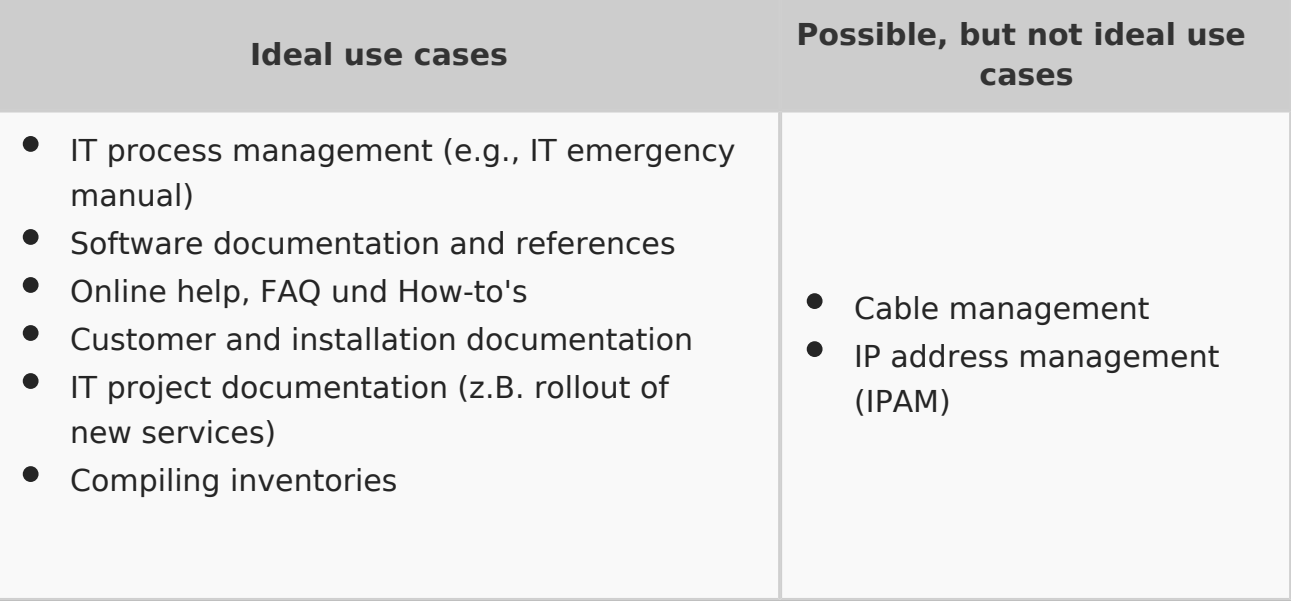

## Example pages

The following pages give you some ideas for using the wiki for IT documentation:

- $\bullet$ Example of [Customer documentation](https://en.demo.bluespice.com/wiki/YourCompany/Documentation) for [YourCompany](#page-18-0)
- Graphical process description: [Relocation of IT Staff](https://en.demo.bluespice.com/wiki/Relocation_of_IT_Staff)
- Code editing: [Example Bash](https://en.demo.bluespice.com/wiki/YourCompany/Production_System#Docker) or [JavaScript](https://en.demo.bluespice.com/wiki/Object-oriented_Programming_with_JavaScript)

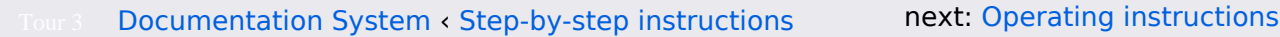

## <span id="page-16-0"></span>**Impulse response**

next: [Categorized product images](#page-5-0) Documentation System < [Operating instructions](#page-12-0)

So far circuits have been driven by a DC source, an AC source and an exponential source. If we can find the current of a circuit generated by a Dirac delta function or impulse voltage source δ, then the convolution integral can be used to find the current to any given voltage source!

## Example Impulse Response

The current is found by taking the derivative of the current found due to a DC voltage source! Say the goal is to find the δ current of a series LR circuit ... so that in the future the convolution integral can be used to find the current given any arbitrary source.

Choose a DC source of 1 volt (the real Vs then can scale off this). The particular homogeneous solution (steady state) is 0. The homogeneous solution to the non-homogeneous equation has the form:

Assume the current initially in the inductor is zero. The initial voltage is going to be 1 and is going to be across the inductor (since no current is flowing):

$$
v(t)=L\frac{di(t)}{dt}\cdot v(0)=1=L*(-\frac{AR}{L}).
$$

If the current in the inductor is initially zero, then:

Which implies that:

So the response to a DC voltage source turning on at  $t=0$  to one volt (called the unit response μ) is:

 $i_{\mu}(t)=\frac{1}{R}(1-e^{-\frac{t}{\frac{L}{R}}})$ 

Taking the derivative of this, get the impulse (δ) current is:

Now the current due to any arbitrary  $V_{\varsigma}(t)$  can be found using the convolution integral:

Don't think i<sub>δ</sub> as current. It is really  $\frac{d}{dt} \frac{current}{1 volt}$ . V<sub>S</sub>(τ) turns into a multiplier.

## LRC Example

Find the time domain expression for i<sub>o</sub> given that l<sub>s</sub> = cos(t + π/2)μ(t) amp.

Earlier the step response for this problem was found:

The impulse response is going to be the derivative of this:

$$
i_o(t)=\int_0^t i_{o_\delta}(t-\tau)I_s(\tau)d\tau+C_1
$$

The Mupad code to solve the integral (substituting  $x$  for  $\tau$ ) is:

f :=  $exp(-(t-x)) *sin(t-x) * (1 + cos(x))$ ; <br>S :=  $int(f,x = 0..t)$ 

:

## Finding the integration constant

This implies:

next: [Categorized product images](#page-5-0) Documentation System < [Operating instructions](#page-12-0)

## <span id="page-18-0"></span>**YourCompany**

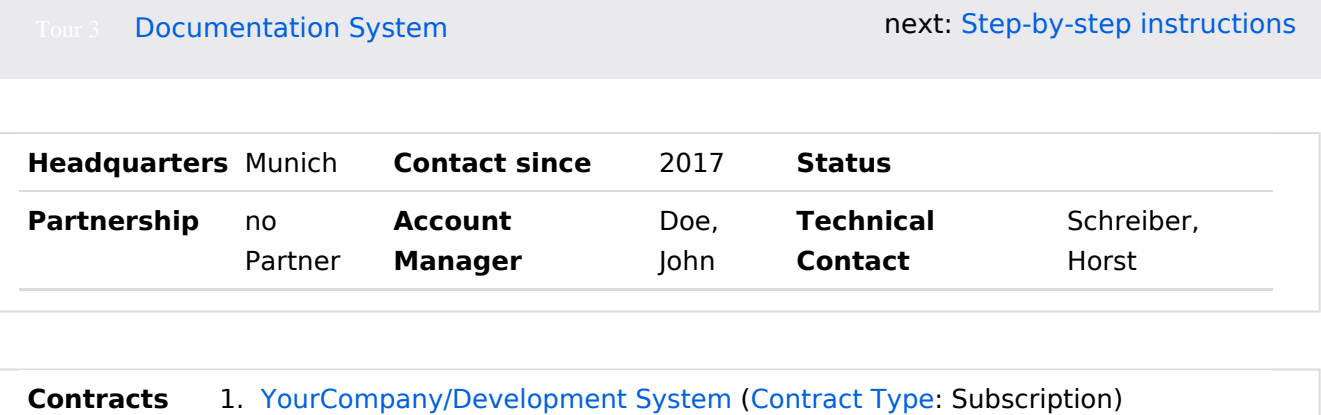

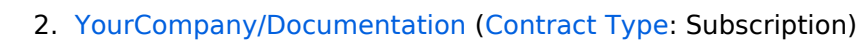

3. [YourCompany/Production System](https://en.demo.bluespice.com/wiki/YourCompany/Production_System) ([Contract Type:](https://en.demo.bluespice.com/wiki/Property:Contract_Type) Subscription)

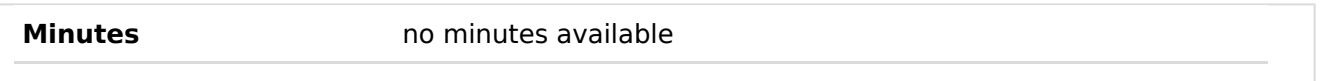

## **Contents**

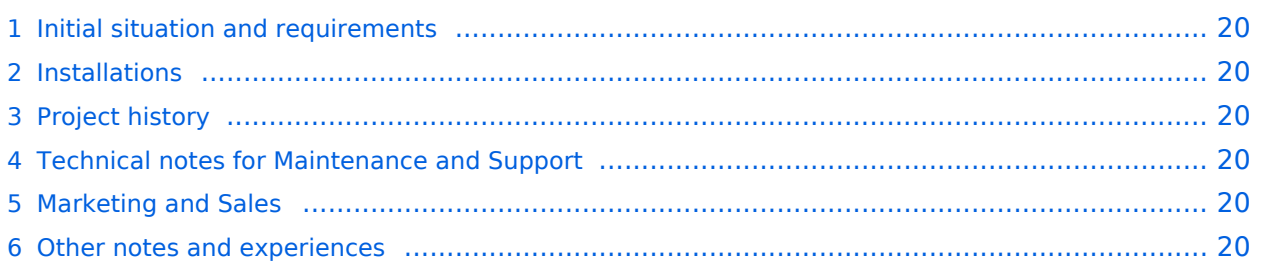

## <span id="page-19-0"></span>Initial situation and requirements

*YourCompany* came to us in February 2017 to build a wiki system. MediaWiki was tested as an alternative and was not user-friendly enough. In addition, it lacked many functionalities of BlueSpice.

### <span id="page-19-1"></span>Installations

Create a new installation profile.

- Project: [YourCompany/Development System](https://en.demo.bluespice.com/wiki/YourCompany/Development_System)
- Project: [YourCompany/Documentation](https://en.demo.bluespice.com/wiki/YourCompany/Documentation)
- Project: [YourCompany/Production System](https://en.demo.bluespice.com/wiki/YourCompany/Production_System)

Link to the Hallo Welt! internal test system:

## <span id="page-19-2"></span>Project history

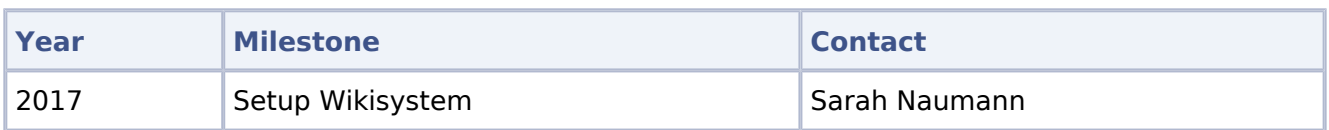

## <span id="page-19-3"></span>Technical notes for Maintenance and Support

- External Access: VPN
- Internal deployment notes: no special features
- Special processes (e.g.: maintenance cycles, cooperation partners, handling of the staging system, etc.): IT-Systemhaus is the main service provider

## <span id="page-19-4"></span>Marketing and Sales

- Special contractual arrangements (maintenance, framework contract): none
- Usable screenshots: none

## <span id="page-19-5"></span>Other notes and experiences

**Documentation System** 

next: [Step-by-step instructions](#page-6-0)